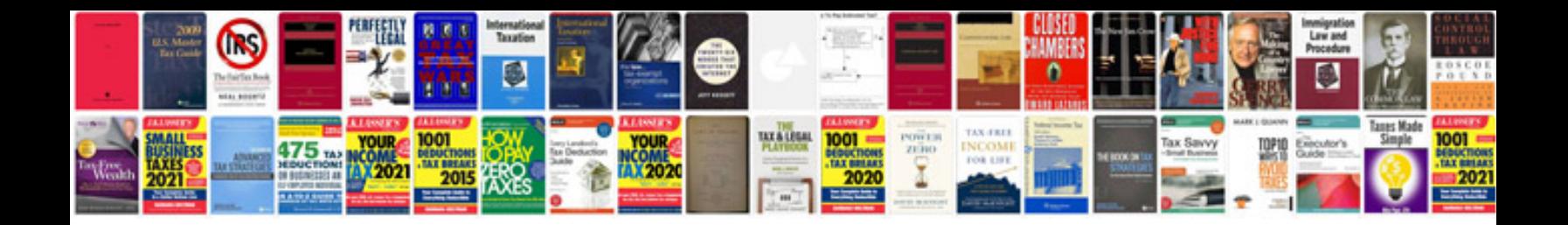

Dlink dwl2100ap manual

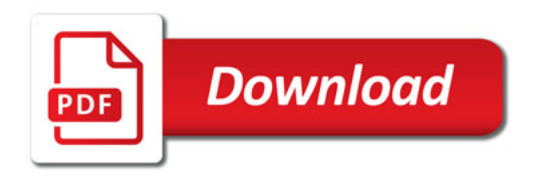

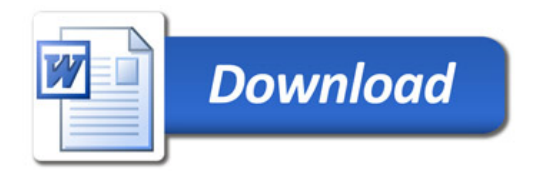